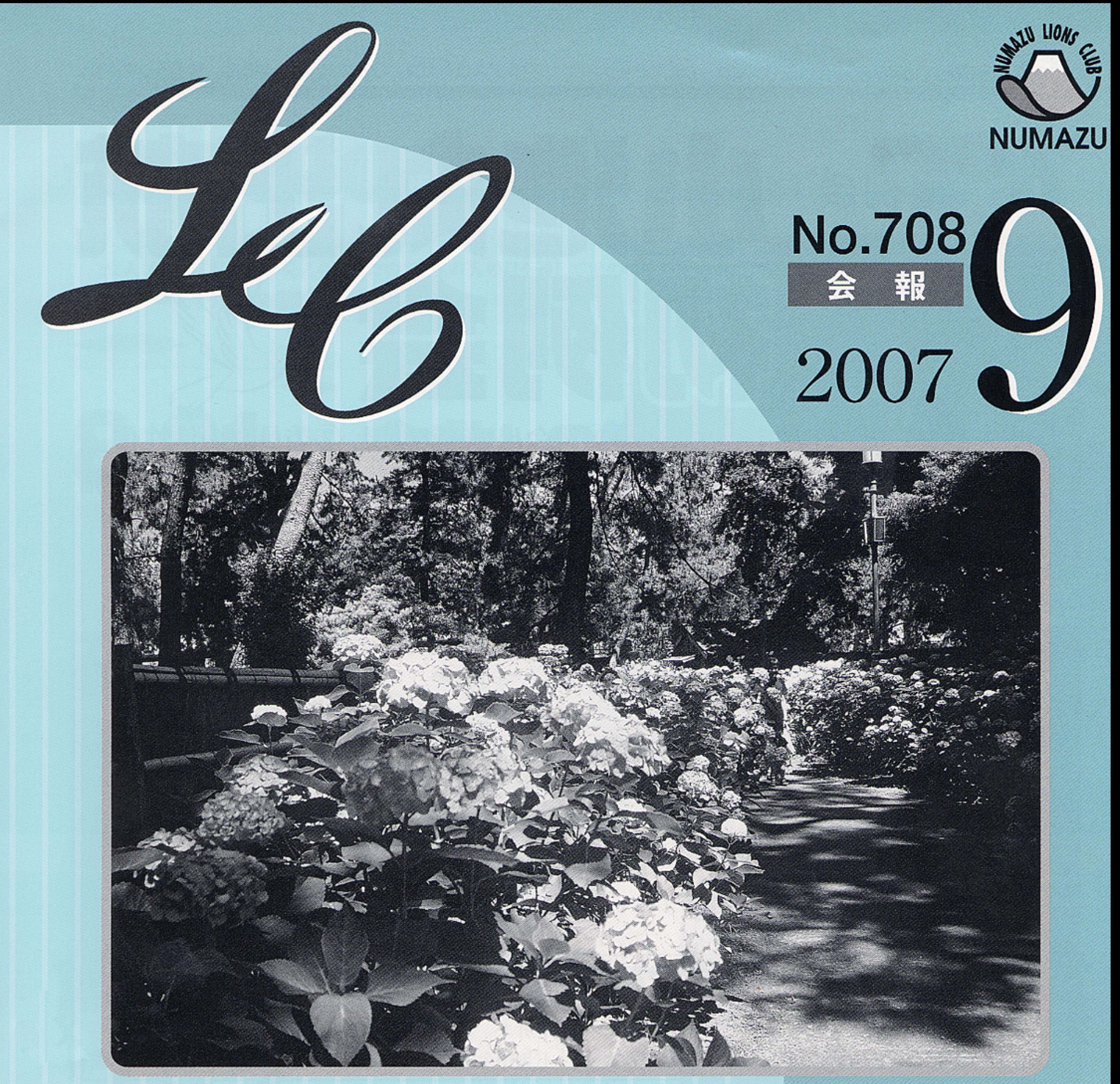

「御用邸記念公園の紫陽花」

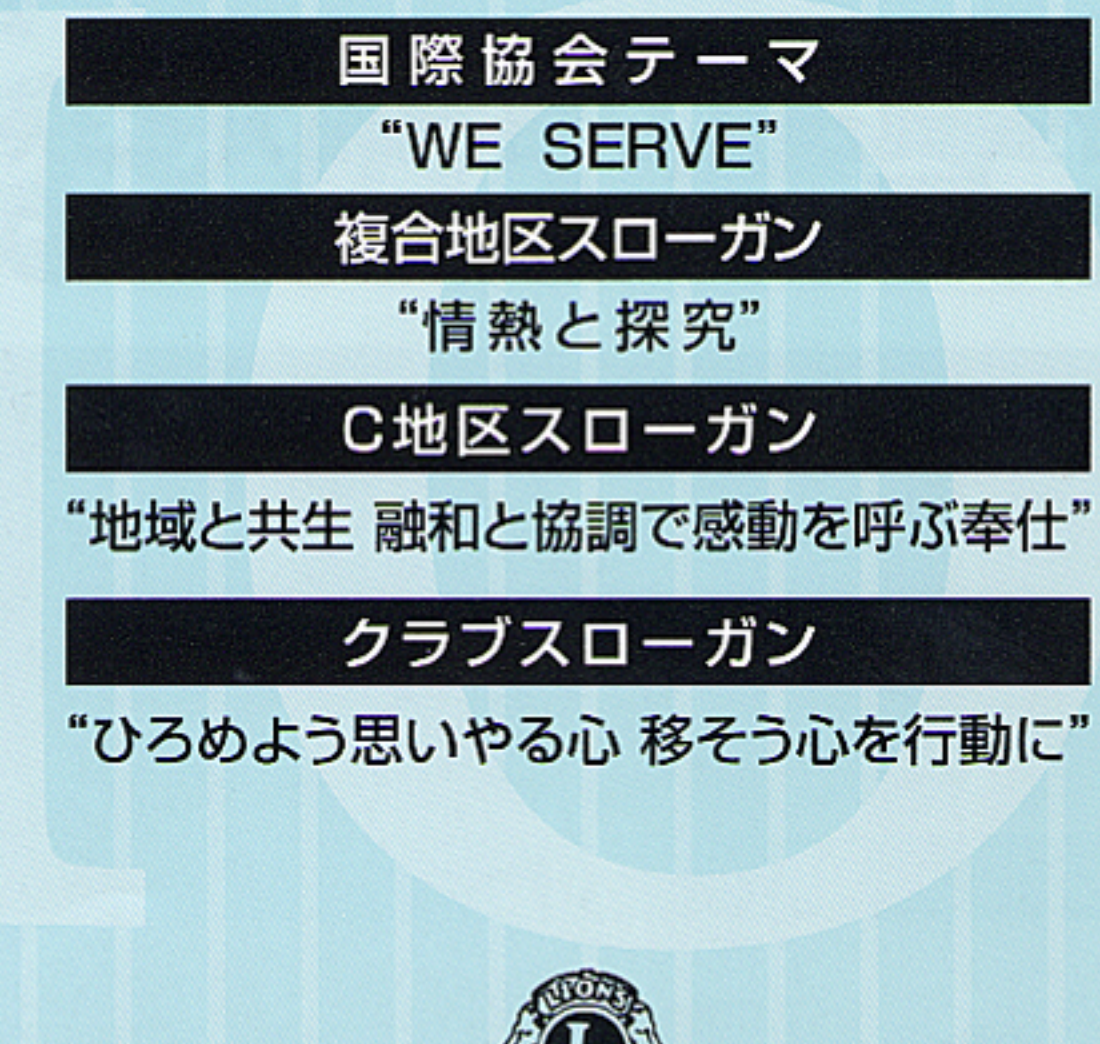

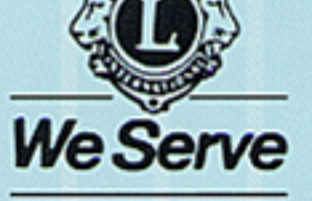

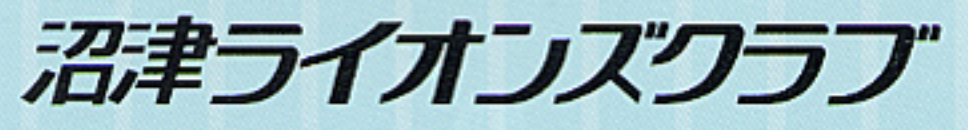

撮影 L.渡邉 章

WEXTHE 791例会 NUMAZU .JIPAN ①例会出席率の向上 ②委員会の活性化 ③PR活動の推進 ④チャリティバザーの実施 を主要方針として一年間務めます。 よろしくお願いします。 L.小池会長挨拶

沼津LSC.田中会長

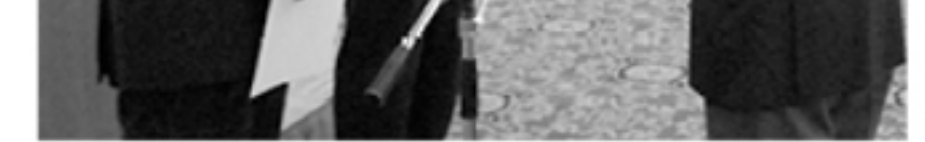

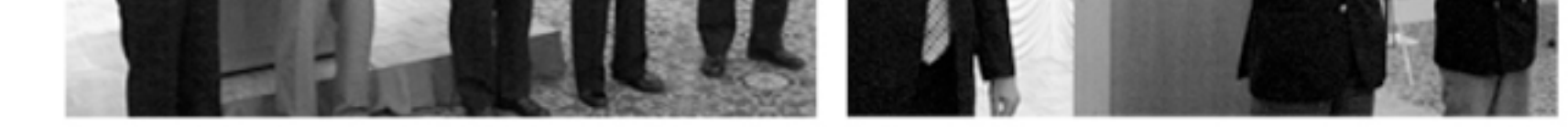

複合地区役員L.土屋誠司、L.土屋達郎に 委嘱状の伝達

前三役に記念品の贈呈です。

新三役によるローア

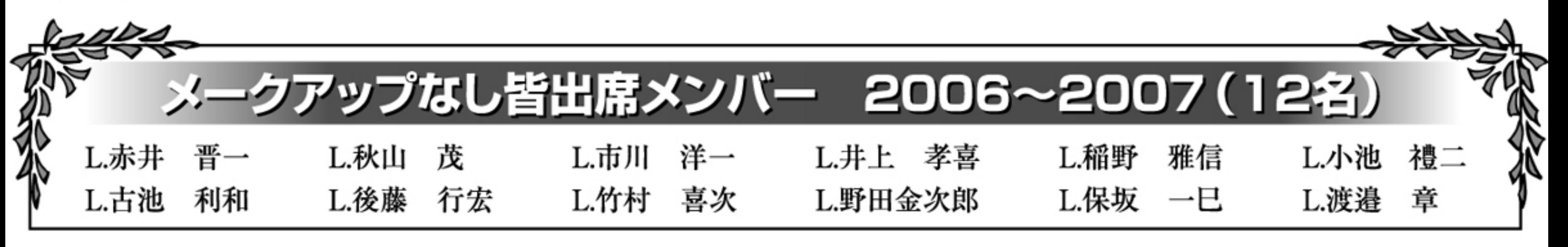

## 各委員長より自己紹介と挨拶、 59 22 例会 同好会案内が各同好会より行われました。  $T_{\rm H}$

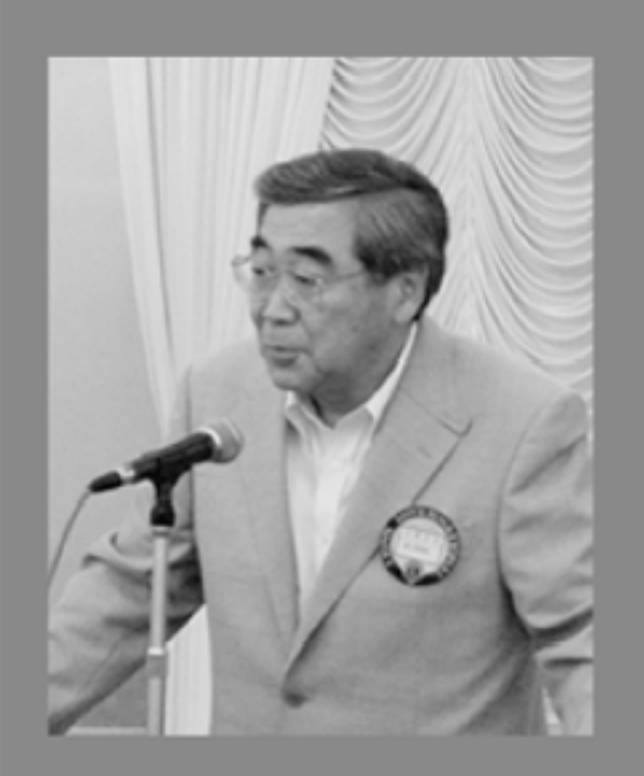

.丹澤 ummummummummum 麻雀部

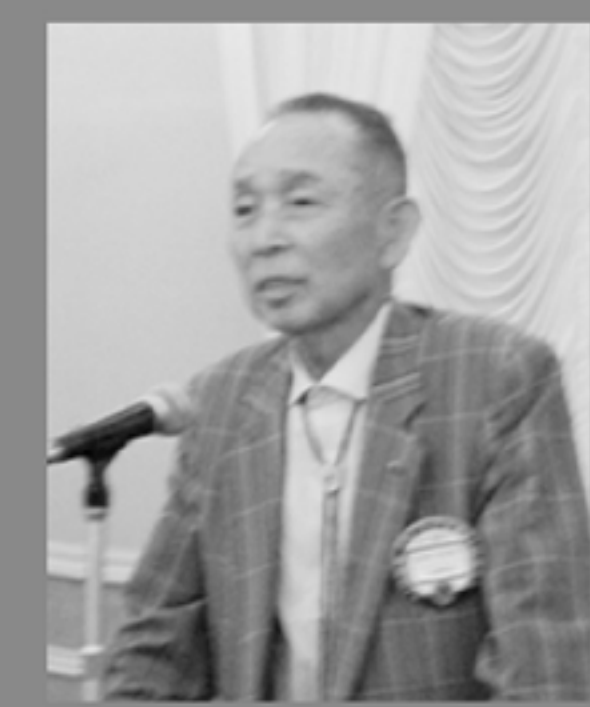

L.鈴木 ゴルフ部

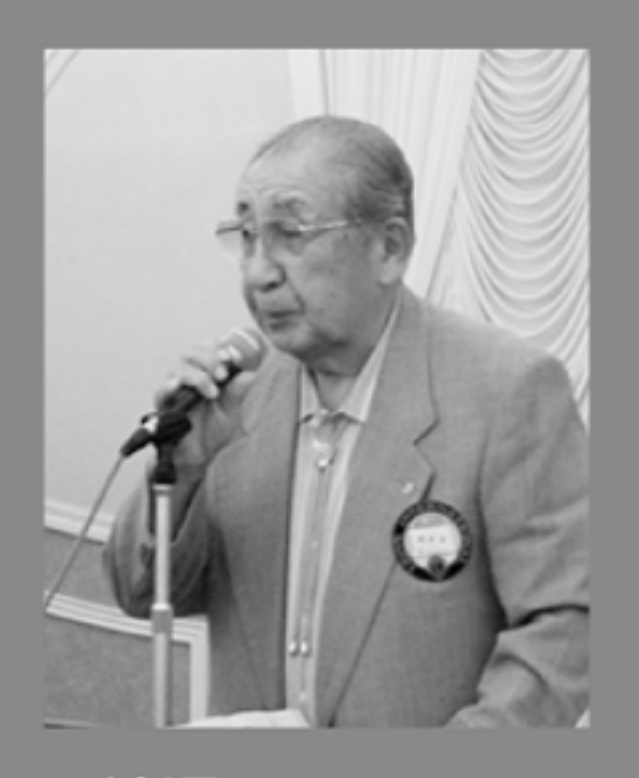

L.渡辺 写真部

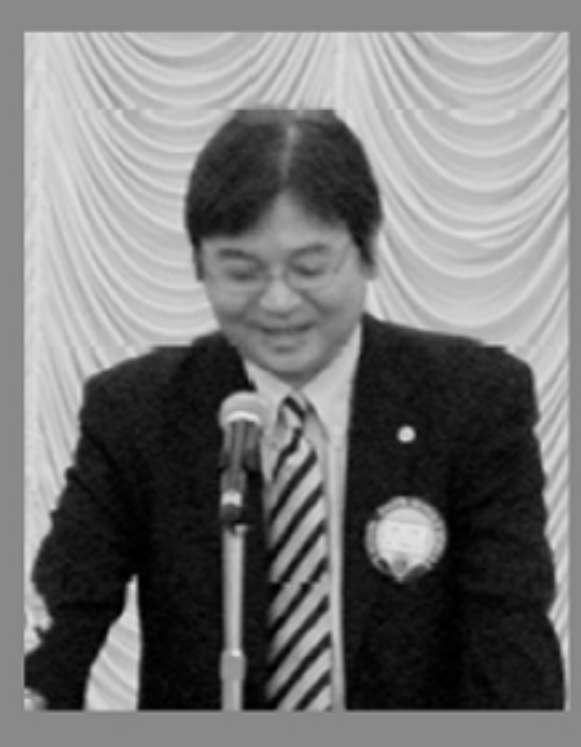

L.田崎 PR情報委員会・コーラス部

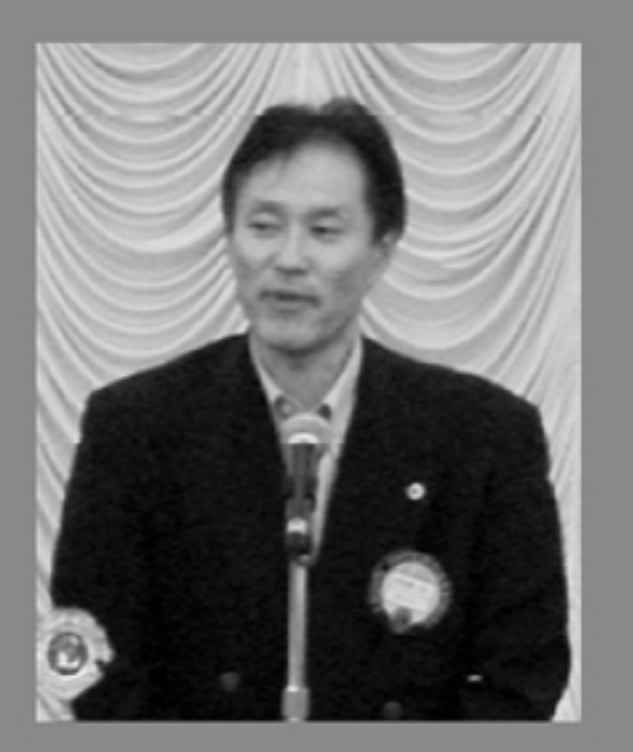

L.服部 視力福祉委員会

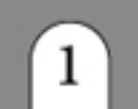

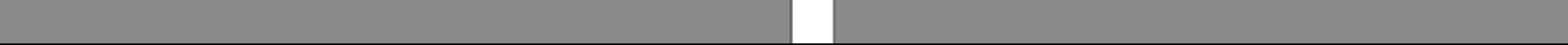

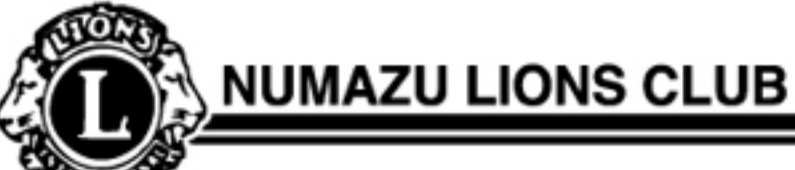

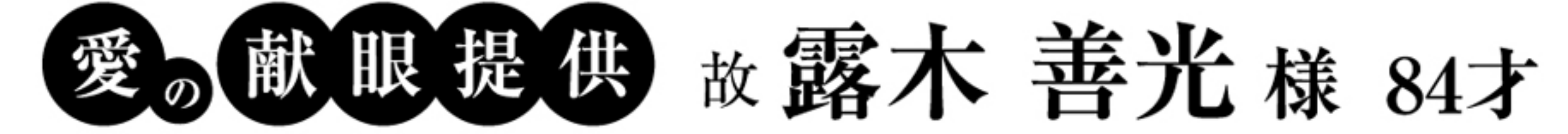

7月12日(木)露木善光様(84才)が逝去され、尊い献眼をなされました。 故人は生前"私は目が見えなかったので、他の人の目を通して世の中を見てみたい"と 云っていたそうです。ご冥福をお祈り致します。

視力福祉委員長 L.服部 厳一郎

## 8.<sup>第1<sub>例会</sub> 倉敷LC歓迎·納涼例会</sup>

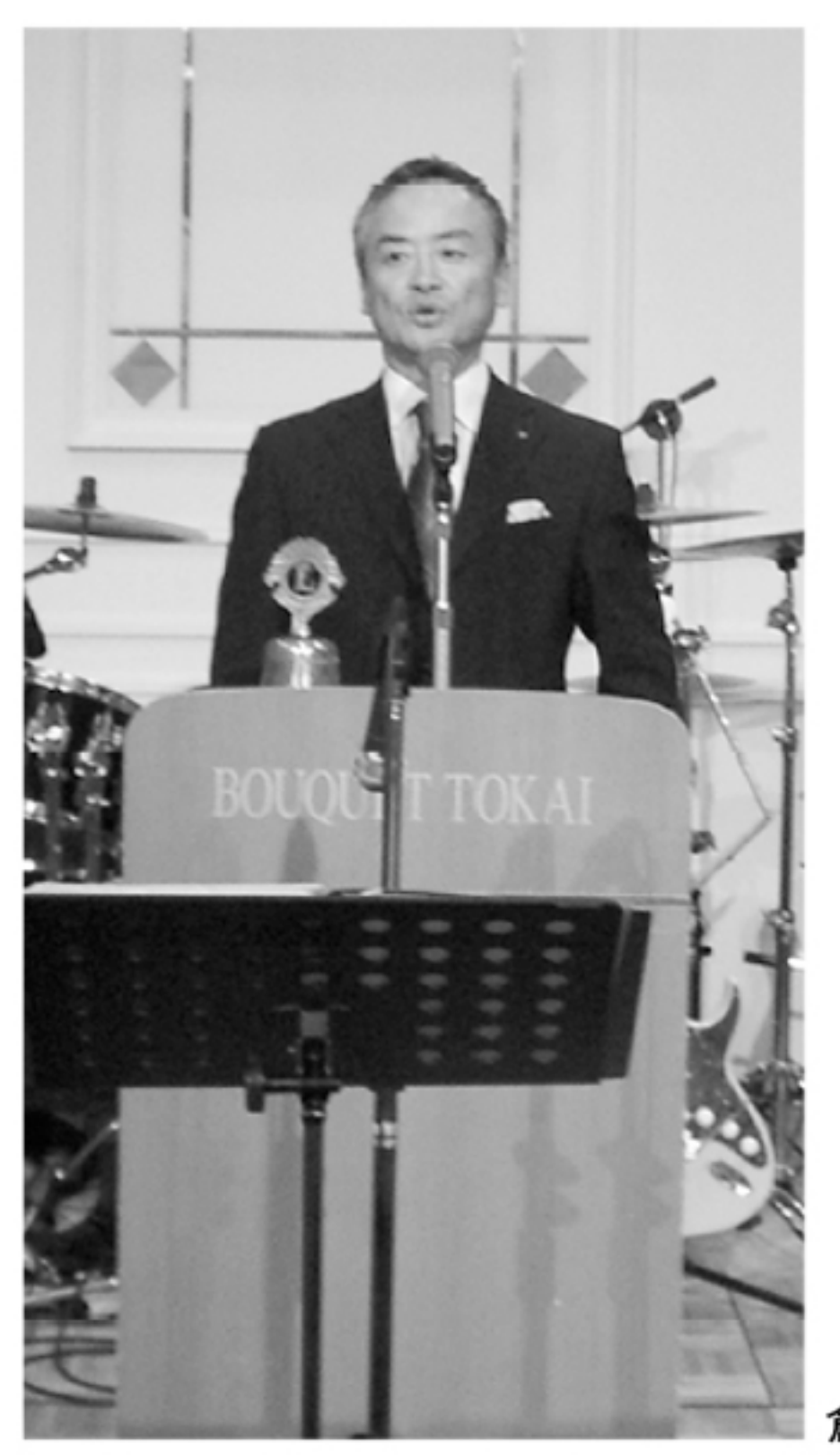

暑さをふき飛ばす勢いの納涼例会でした。 倉敷LCからL.藤南会長、L.松本幹事、L.上西、L.森永の お客様をお迎えして、盛大に盛り上がってしまいました。

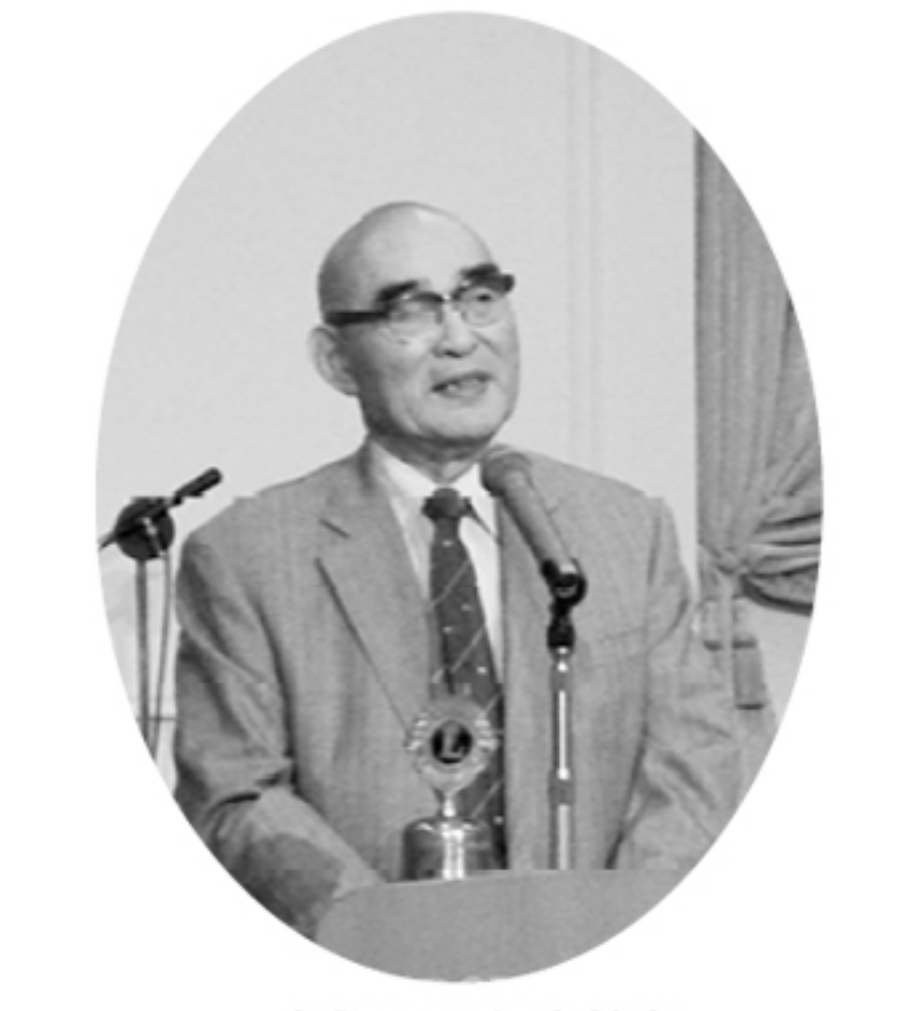

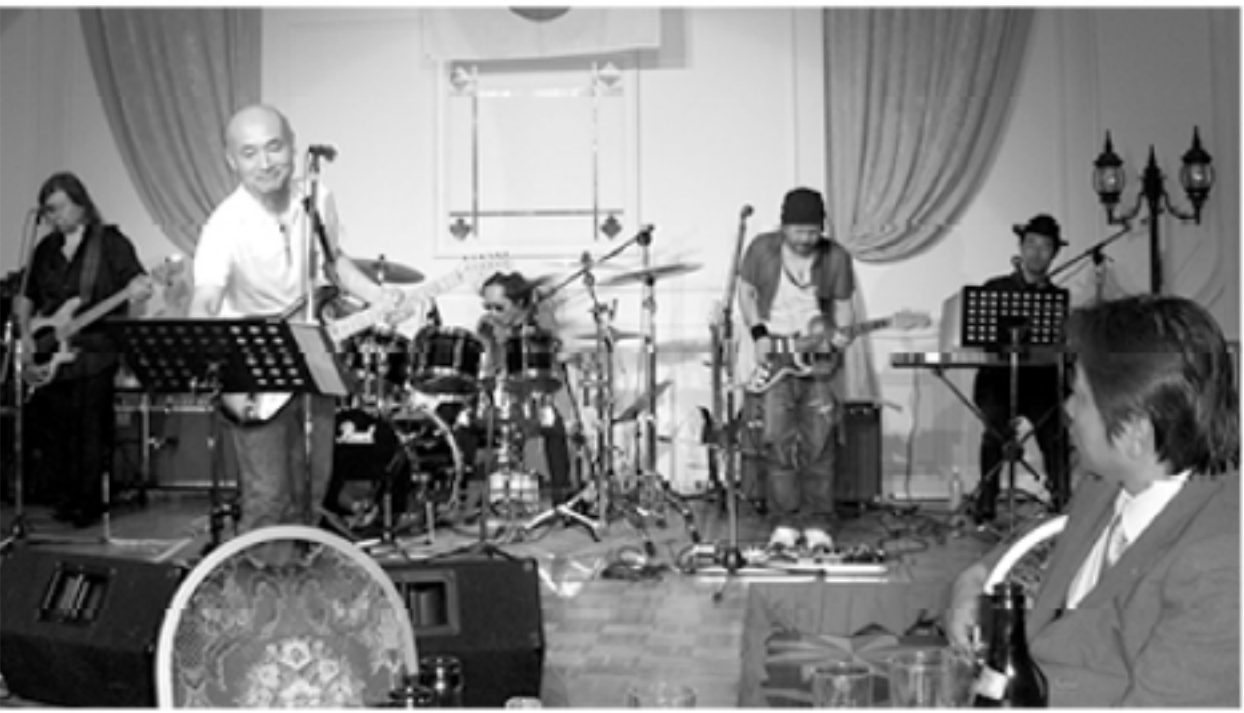

倉敷LC L.松本幹事

倉敷LC L.藤南会長

THE イノウエバンド

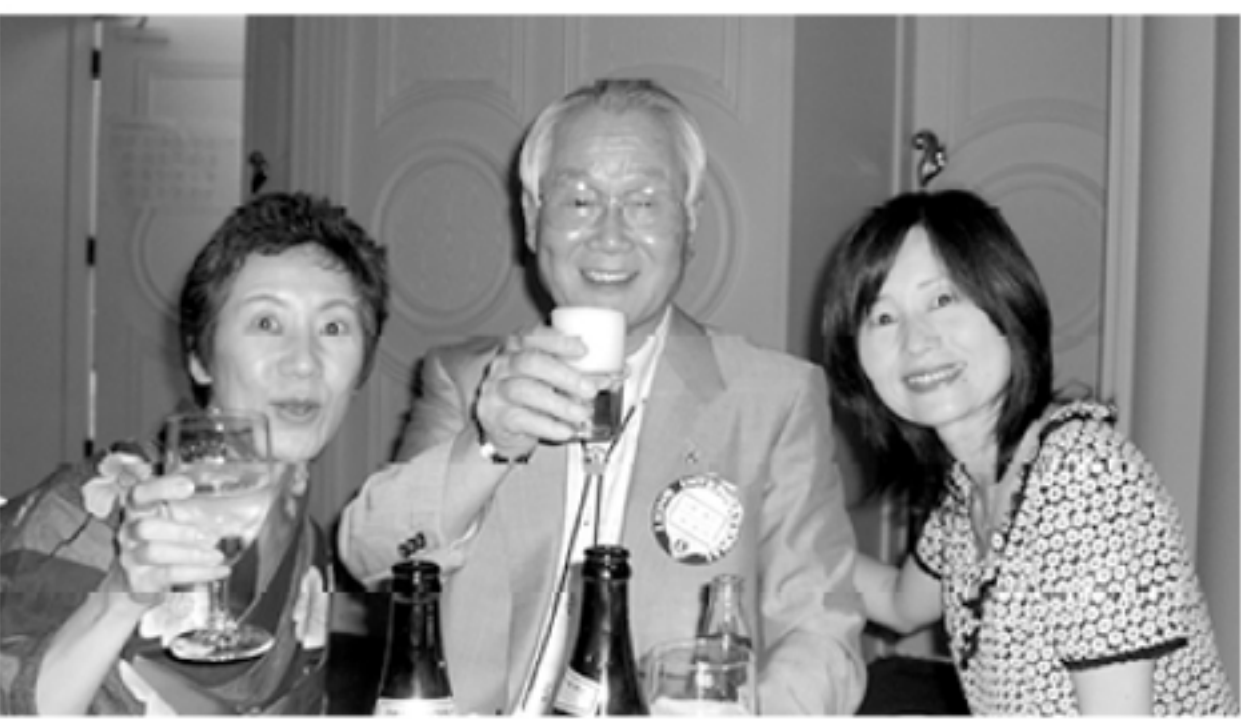

"両手に花"L.土屋誠司でした。

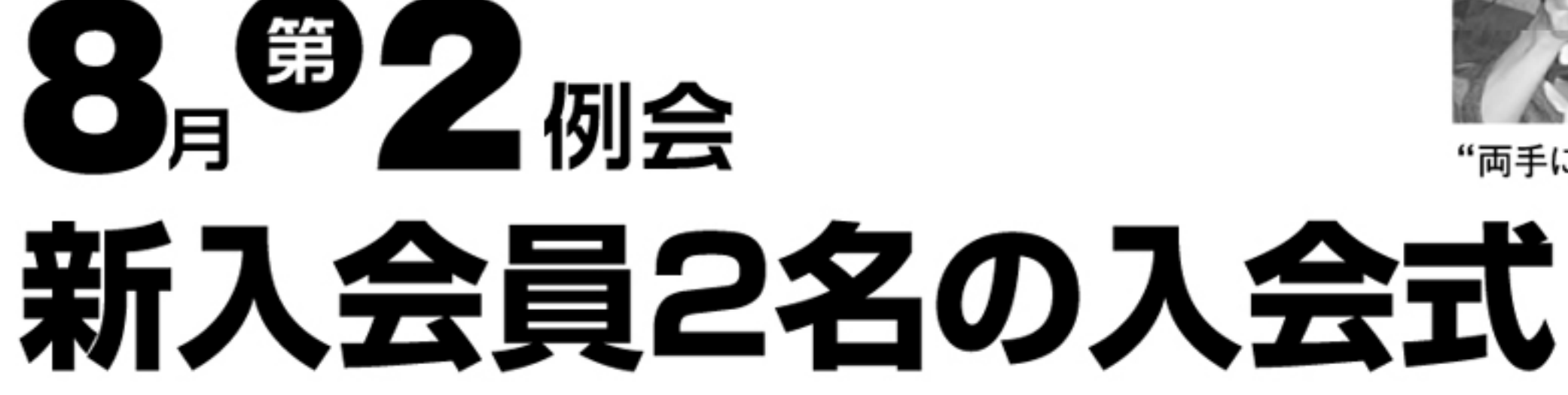

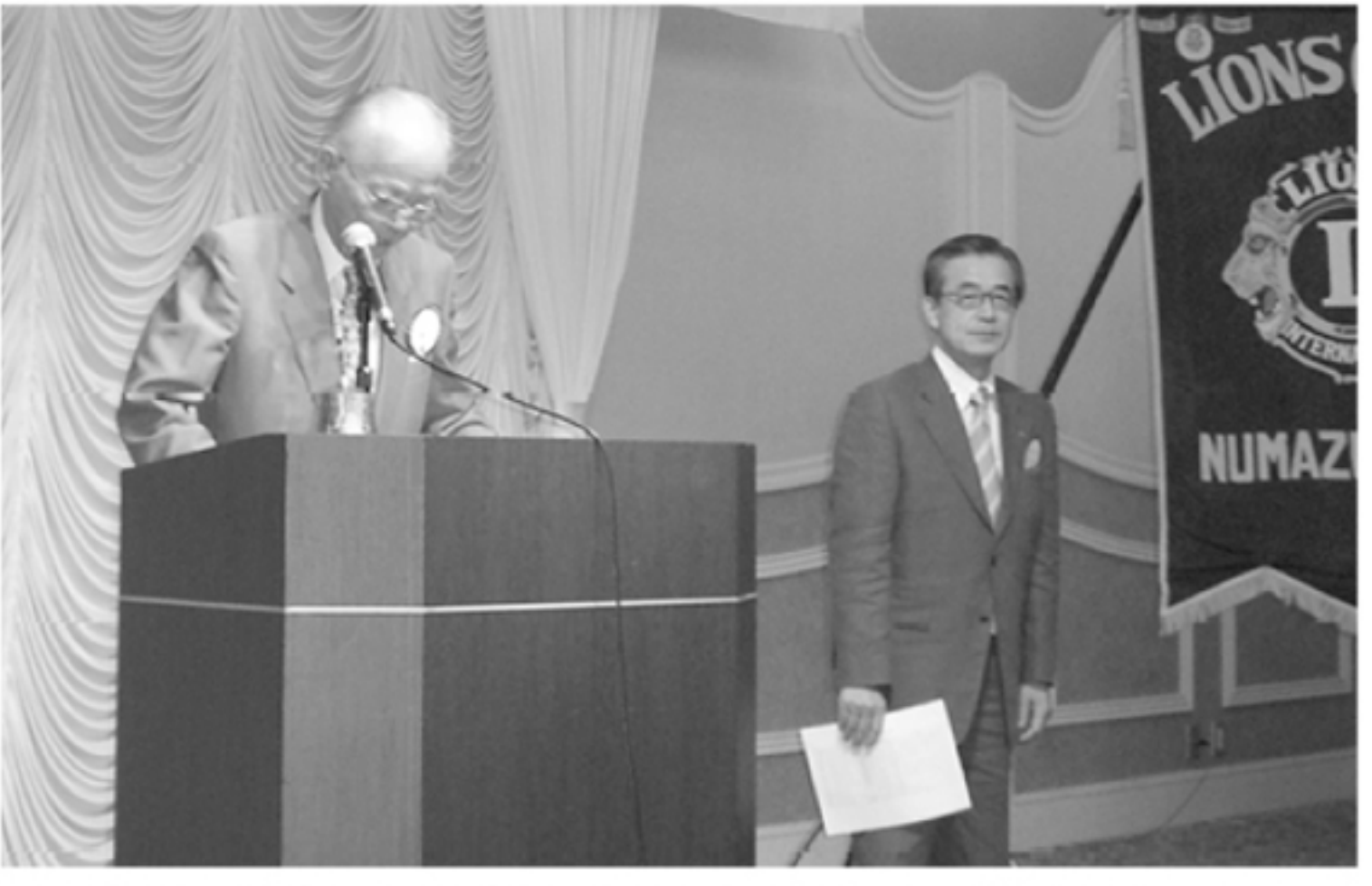

静岡LC L.磯西實、L.辻韶彦よりCN50周年式典についての説明

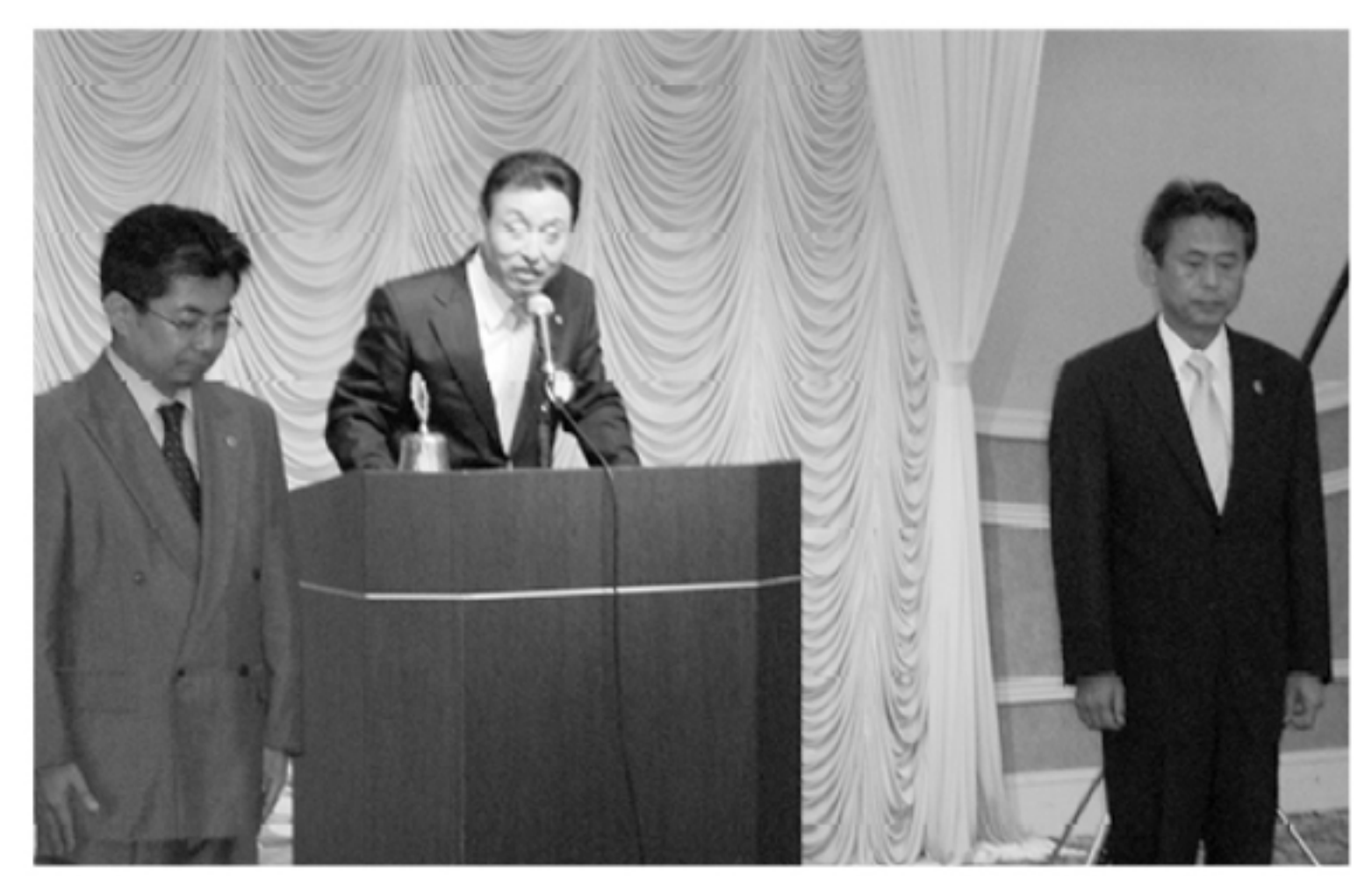

福田昌明様 スポンサーL.小池会長 青木正範様

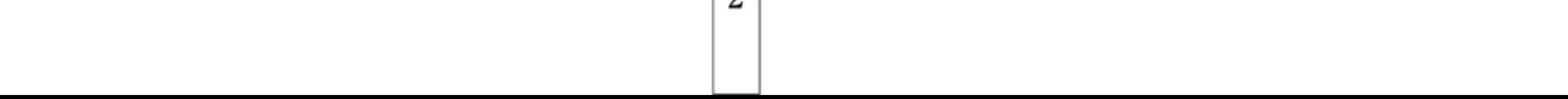